## **Алгоритм действий учителя по регистрации и работе в Электронном дневнике**

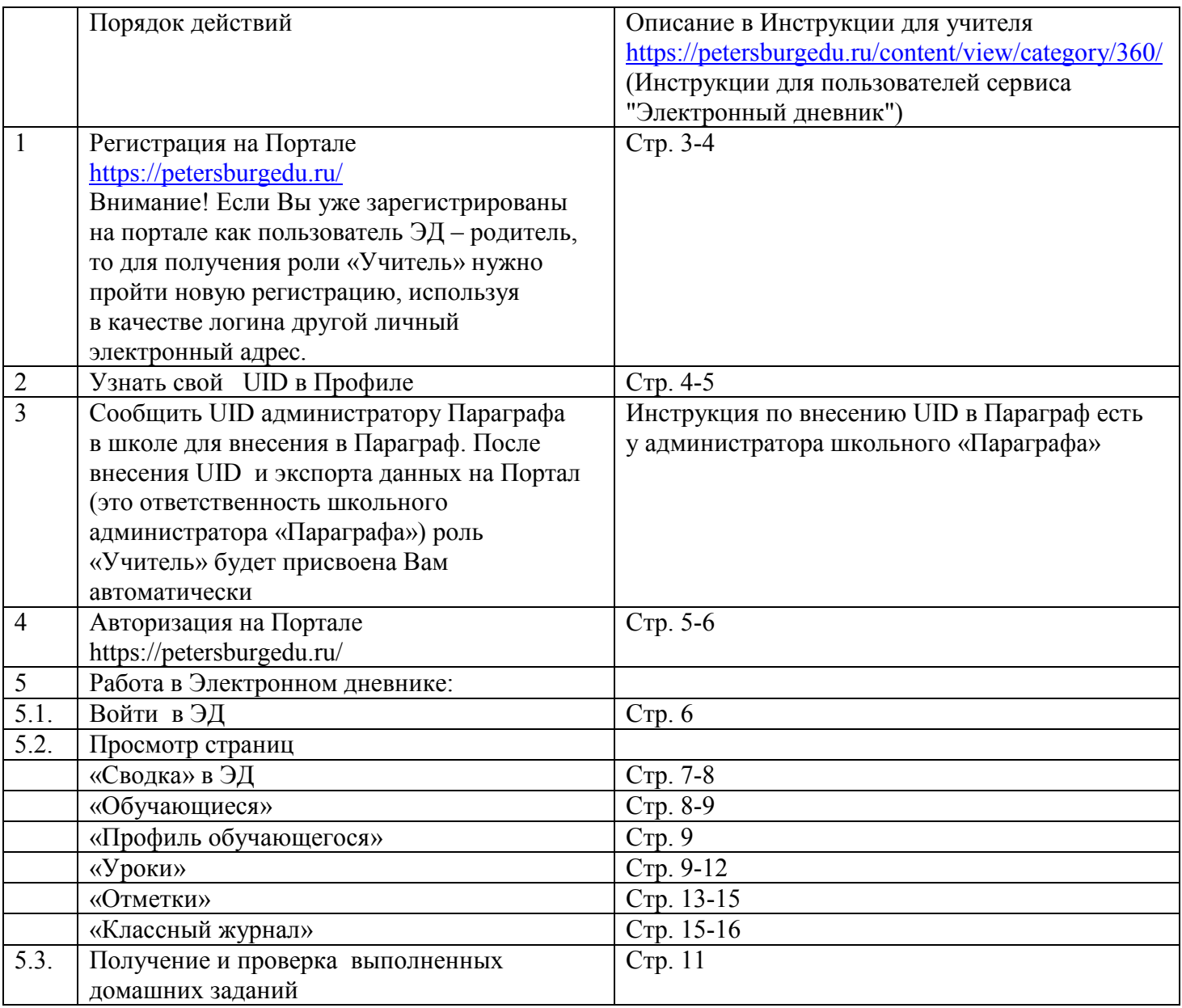

Внимание! Тексты Итоговых **заданий по теме** для детей, перешедших на сочетание очного обучения с семейным образованием, подготовленные авторами видеуроков, размещены на портале https://do2.rcokoit.ru/ в расписании, ссылка на которое размещена на главной странице портала https://do2.rcokoit.ru/. Там же учитель может найти ссылки на все видеоуроки, предложенные обучающемуся, начиная с 16.11.2020 по текущую дату.

Подробнее в **Памятке для учителя (классного руководителя) 5-7 классов**, размещенной на портале https://do2.rcokoit.ru/